# **CONCEPTOS Y HERRAMIENTAS PARA LA CONSTRUCCIÓN Y REGISTRO DE TÍTULOS ELECTRÓNICOS PROFESIONALES EN MÉXICO**

G. I. Vega Olvera<sup>1</sup> P. Vega Flores<sup>2</sup> D. Morales Orozco<sup>3</sup> P. Alcántar Ortiz<sup>4</sup>

#### **RESUMEN**

**En México, en abril del 2012 se publicó en el diario oficial de la federación el decreto por la que se expide la Ley de Firma Electrónica avanzada para su implementación. En Julio de 2018, la Secretaria de Educación Pública dio a conocer el proyecto para la emisión de Títulos Profesionales electrónicos, los cuales deben ser firmados digitalmente y registrados ante la Dirección General de Profesiones por las instituciones de educación superior. El presente trabajo tiene como objetivo plantear los conceptos y herramientas utilizadas para la creación, envío y registro de Títulos Electrónicos por el Instituto Tecnológico Superior del Sur de Guanajuato (ITSUR), haciendo uso de la firma electrónica avanzada. El cuerpo académico "Desarrollo de aplicaciones de Software bajo metodologías de ingeniería de Software" del ITSUR, alumnos de servicio social y residencia profesional, desarrollaron de manera personalizada el proceso de firmado digital. Como resultado se plasman los conceptos y herramientas usadas de manera exitosa por ITSUR para crear, firmar, enviar y registrar Títulos Electrónicos Profesionales en la Dirección General de Profesiones a través de un servicio web.** 

**Es importante el trabajo que se realiza a la par con los alumnos en este tipo de proyectos, pues además de ver los nuevos enfoques que se están abordando en la actualidad para la firma electrónica, se permean de mejor manera los conocimientos a través del involucramiento y trabajo en los proyectos de este tipo, más aún cuando en un futuro próximo serán beneficiarios y usuarios de este sistema.**

#### **ANTECEDENTES**

La firma electrónica avanzada (FEA) ha sido una innovación tecnológica de seguridad informática, con un impacto social y ambiental. La FEA es una firma equiparable y superable a la firma autógrafa si existe un marco legal y jurídico que regule su implementación. La firma electrónica provee servicios de seguridad informática de autenticación y no repudio.

Morales, Díaz y Domínguez (2013) definen que, la firma electrónica se debe entender como tal, aquella firma que, a través de un certificado digital emitido por una entidad de certificación acreditada, incorpore una serie de datos electrónicos que identifiquen y autentifican al firmante, a través de una llave pública y privada con base en los parámetros de criptografía asimétrica. Este concepto se puede utilizar para autenticar la identidad de quien envió un mensaje o quien firma un documento electrónico. También permite asegurar que el contenido original del mensaje o de un documento no ha sido modificado.

Las ventajas que puede proveer la firma digital con respecto a la firma autógrafa son:

- Por su naturaleza, puede ser aplicable a documentos electrónicos y transacciones.
- Automatización del proceso de verificación de la firma digital.
- Detección de alteraciones en documentos
- Puede tener reconocimiento legal, dependiendo de las legislaciones de cada país.

<sup>1</sup> Profesor de tiempo completo. Instituto Tecnológico Superior del Sur de Guanajuato. gi.vega@itsur.edu.mx

<sup>2</sup> Profesor de tiempo completo. Instituto Tecnológico Superior del Sur de Guanajuato. p.vega@itsur.edu.mx

<sup>3</sup> Profesor de tiempo completo. Instituto Tecnológico Superior del Sur de Guanajuato. d.morales@itsur.edu.mx

<sup>4</sup> Profesor de tiempo completo. Instituto Tecnológico Superior del Sur de Guanajuato. p.alcantar@itsur.edu.mx

Dichas ventajas han originado distintos impactos colaterales con su uso, como lo es el ahorro en el consumo papel, la automatización en los procesos de manipulación de documentos y eficiencia en tiempos y recursos.

A nivel internacional ya son muchos los países que han implementado la firma electrónica avanzada. Países como Estados Unidos de América, Chile, Colombia, México, Australia, Sudáfrica, Suiza, Portugal, Corea del Sur, España, entre otros, ya cuentan con un marco legal para su implementación en el país (Morales, Díaz y Domínguez, 2013). En México, la reducción de gastos, combate a la corrupción, la eficiencia en trámites y servicios gubernamentales han sido la principal motivación en la implementación de la firma electrónica avanzada.

La implementación de la FEA en México tuvo sus inicios en el año 2004, a través del proyecto "Tu Firma" del Sistema de Administración Tributaria (SAT), órgano desconcentrado de la Secretaría de Hacienda y Crédito Público, y fue hasta el año 2012 cuando se publicó en el diario oficial de la federación el decreto por la que se expide la Ley de Firma Electrónica avanzada (LFEA) para su implementación. No obstante, estados como Guanajuato, previo al decreto presidencial, ya contaban con un marco legal para la implantación de la firma electrónica para la prestación de servicios públicos (Izquierdo, 2011).

El gobierno federal en el sitio web eFirma (firma electrónica en México), refiere que la firma electrónica ha permitido realizar más de 400 servicios por internet de 20 dependencias, entre ellos se encuentra la creación de empresas y la obtención de la Cédula Profesional electrónica (Gobierno de México, 2017). Algunas de las instituciones que han implementado el uso de la firma electrónica son: El Instituto Mexicano del Seguro Social, Secretaría de la Defensa Nacional, Secretaría de Economía, Secretaría de Educación Pública, entre otras.

En Julio de 2018, la Secretaria de Educación Pública (SEP) dio a conocer el proyecto que permite expedir cedulas profesionales electrónicas y el registro de títulos profesionales electrónicos. También público en su sitio oficial que, a partir del 1 de octubre de 2018, el registro de título y expedición de cédula profesional, a cargo de la Dirección General de Profesiones (DGP) de la SEP, es en línea, a través del portal web www.gob.mx/cedulaprofesional, en el cual se describe el proceso y los requisitos necesarios para la expedición de cédulas profesionales, entre estos requisitos la firma electrónica avanzada (e. Firma) del profesionista.

En Julio del 2018, cuando se dio a conocer la expedición de cédula profesionales electrónicas por parte de la DGP, se presentó también el concepto de Títulos Profesionales electrónicos, los cuales deben ser generados y firmados digitalmente por las instituciones de educación superior para que enseguida sean registrados y validados ante la DGP, todo a través de Internet. Por ende, el Instituto Tecnológico Superior del Sur de Guanajuato decidió emprender un proyecto web para sistematizar la generación y expedición de títulos electrónicos

El presente trabajo tiene como objetivo plantear los conceptos y las herramientas utilizadas en la implementación de la firma electrónica avanzada para la creación, envío y registro de

Títulos Electrónicos Profesionales en el software Sistema de Emisión de Títulos Digitales (STD).

El STD es desarrollado por el cuerpo académico "Desarrollo de aplicaciones de Software bajo metodologías de ingeniería de Software" y alumnos de residencia profesional y su propósito es la generación de los Títulos Electrónicos Profesionales (TE) emitidos por el Instituto Tecnológico Superior del Sur de Guanajuato (ITSUR), haciendo uso de la firma electrónica avanzada y servicios web para el registro ante la Dirección General de Profesiones.

El desarrollo del proyecto STD tiene un impacto significativo en la formación de ingenieros en sistemas computacionales, a través del desarrollo de competencias específicas en el tema de seguridad informática, ya que, le has permitido aplicar el concepto de firma electrónica avanzada en la innovación del servicio de titulación del ITSUR. También, el presente trabajo será un referente en la enseñanza de los conceptos que involucra la implantación de un sistema de títulos electrónicos.

Desde el inicio formal del cuerpo académico el trabajo de estudiantes involucrados en los proyectos tiene un alto impacto, tanto en el desarrollo de sus competencias profesionales, como en el apoyo al trabajo del cuerpo académico, ya que, ellos se involucran tanto al realizan su servicio social, como al llevar a cabo sus residencias profesionales. Cabe mencionar que, los proyectos son de duración aproximada de un año, en los cuales se ha tenido hasta 7 estudiantes involucrados en un proyecto, desempeñándose principalmente como analistas, programadores y en el ámbito de pruebas, para el presente proyecto fueron 3 alumnos de servicio social en la parte inicial del proyecto, un residente profesional en la fase intermedia y 2 más en la culminación del proyecto.

Es por este motivo que el que estén involucrados estudiantes en este tema hace que salgan mejor preparados para afrontar los retos que les espera en su vida laboral.

Otro antecedente importante que destacar en el desarrollo de este proyecto fue la inclusión de un estudiante con discapacidad, el cual en cuanto al logro de objetivos del proyecto cumplió al 100% con lo que se le encomendó.

## **METODOLOGIA**

Morales, Díaz y Domínguez (2013) mencionan en su artículo que en la Ley de Firma electrónica avanzada se estipula de manera indirecta que la FEA está basada en el uso de certificados digitales, por lo que, la criptografía de llave pública y el uso de infraestructura de llave pública (PKIs) es requerida. También en la misma ley se indican los datos de identidad que debe tener el certificado digital (llave pública) y las entidades certificadoras acreditadas (CA).

La firma electrónica es un concepto que nace de los criptosistemas de llave pública, en el cual se tienen dos llaves, una llave pública que permite cifrar mensajes y otra llave privada con contraseña que descifra mensajes de la llave pública. Para el caso de la firma electrónica, el uso de las llaves es invertido, de tal manera que, la llave privada con contraseña es usada para generar la firma digital del mensaje y la llave pública es utilizada para verificar dicha firma digital del mensaje. La llave pública tiene su representación electrónica en un archivo con extensión .cer y la llave privada en un archivo con extensión .key. La llave privada requiere de una contraseña para generar la firma digital (huella digital) del mensaje.

Para el caso de la firma digital en documentos electrónicos, está se genera con un resumen de la información del documento a firmar, aplicando un algoritmo hash que producirá una cadena binaria, la cual enseguida será cifrada con la llave privada obteniendo una nueva cadena binaria que representa la firma digital.

La Figura 1 muestra un diagrama general de un sistema de firma electrónica avanzada. En él se puede apreciar un esquema mínimo necesario para la implementación de la firma electrónica. En México, la principal autoridad certificadora es el SAT y es responsable de emitir el certificado digital a cada ciudadano que lo requiera. El módulo de firma electrónica para generación de la firma puede ser cualquier secretaria, dependencia, institución que ofrece servicios y trámites con el uso de la firma electrónica. Estas mismas serán las encargadas de verificar la validez de los certificados, generar la firma y almacenar los documentos firmados. El módulo de firma electrónica para verificación de firma, es también parte de las dependencias y tiene como objetivo verificar la validez de un documento electrónico firmado con la firma electrónica.

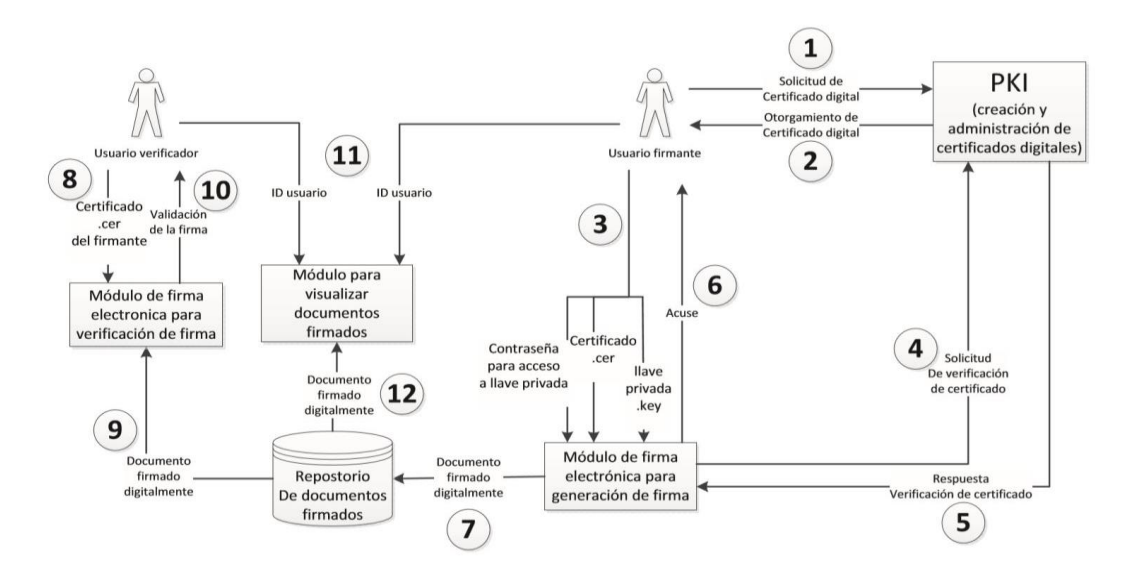

*Figura 1*. Diagrama general de un sistema de firma electrónica avanzada. Recuperada de: https://www.tamps.cinvestav.mx/~mmorales/documents/dsMexico.pdf

La Secretaria de Educación Pública a partir de octubre del 2018, instó a las instituciones de educación superior comenzar a expedir títulos electrónicos. Para agilizar la implementación, la SEP instalo una mesa de ayuda para apoyar a las instituciones en todas sus etapas (Dirección General de Profesiones [DGP], 2018a). La Figura 2 muestra el diagrama del Proceso general para la autenticación de Títulos Electrónicos. También se plasma las funciones que deben realizar las instituciones de educación superior y la Secretaría de Educación Pública.

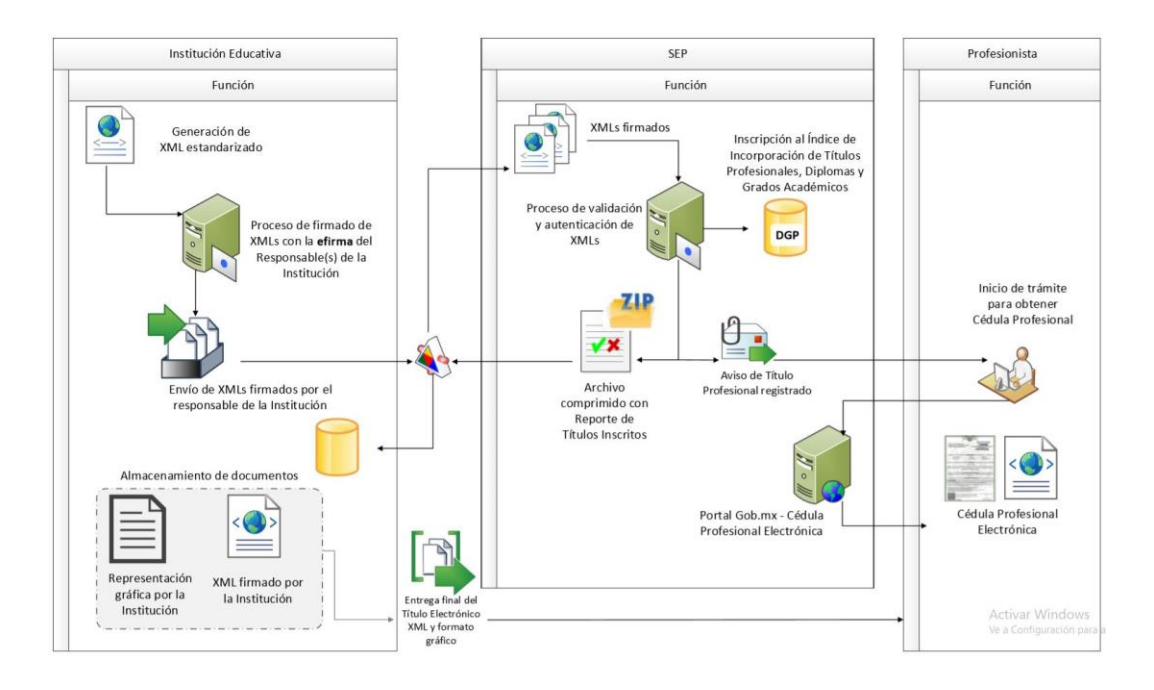

*Figura 2.* Diagrama del Proceso general para la autenticación de Títulos Electrónicos. Recuperado de:

https://www.sep.gob.mx/work/models/sep1/Resource/16066/1/images/diagrama\_proceso\_g eneral.pdf

El primer paso para iniciar con el proceso de implementación le corresponde a la Institución de Educación Superior (IES), la cual debe solicitar el registro de las llaves públicas de las personas que serán autorizadas para firmar el Titulo electrónico. En la Figura 3 se muestra que para registrar las llaves públicas se requiere entregar a DGP un oficio con la presentación de los firmantes y la entrega de los archivos .cer (llaves públicas) de los mismos.

A la DGP le corresponde registrar a los firmantes autorizados y devolver a la IES la credencial para acceder al servicio web de títulos electrónicos y registrar los títulos. Como se muestra en el proceso de la Figura 3, las primeras credenciales que son entregadas a la IES son para realizar registro de títulos electrónicos en un ambiente de pruebas. Aprobadas las pruebas, la DGP registra a los firmantes autorizados en el ambiente de producción y entrega las credenciales a la IES para iniciar el registro títulos electrónicos de manera oficial.

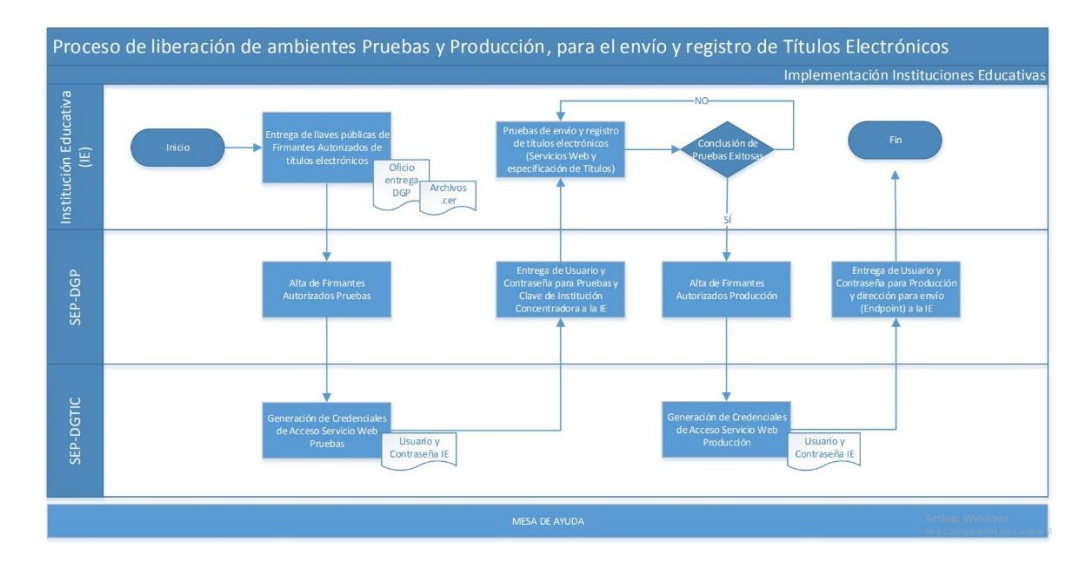

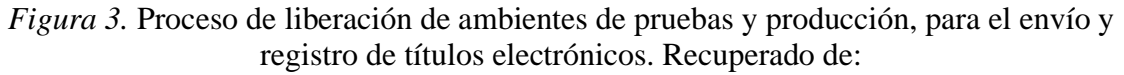

https://www.sep.gob.mx/work/models/sep1/Resource/16057/1/images/proceso\_liberacion\_r egistro\_titulos\_electronicos%20v2.pdf

En esta etapa de pruebas es donde comienza a vislumbrarse las herramientas de software necesarias para generar, firmar y enviar títulos electrónicos a la DGP. A partir de aquí se comienza a documentar las herramientas utilizadas dentro en el proceso de expedición de títulos digitales por parte del Instituto tecnológico Superior del Sur de Guanajuato. Estas mismas herramientas son las que utilizadas en el software STD.

El 13 de abril del 2018 se publicó en el Diario Oficial de la Federación un aviso por el que se da a conocer el estándar base para la recepción en forma electrónica de los títulos profesionales o grados académicos, para efectos de su registro ante la Dirección General de Profesiones. En él se describe cada uno de los elementos que integra el título electrónico y se especifican los elementos necesarios para la generación del sello digital (Diario Oficial de la Federación [DOF], 2018).

En el sitio web de la mesa de ayuda se encuentra el estándar base descrito en lenguaje de definición de esquemas (XSD), en el que se documenta el significado, uso y las relaciones de sus partes constituyentes: tipos de datos, elementos, contenido, atributos y sus valores (DGP, 2018d). El título electrónico tiene su representación en un archivo XML (lenguaje extensible de marcas) y debe ajustarse su estructura al esquema base publicado por la SEP.

El Sistema de Títulos Digitales se desarrollando con la plataforma Microsoft .NET., específicamente con la tecnología de ASP.NET y el lenguaje de programación C#, como lo manifiestan Morales, Alcántar, Vega, G. y Vega, P. (2019) en su artículo y, debido a que, el ITSUR cuenta con un sistema de control escolar desarrollado con estas mismas tecnologías. A continuación, se describirán las herramientas utilizadas para la creación y firmada digital de los títulos electrónicos, el almacenamiento y envío a la dirección general de profesiones.

#### **Creación y firmada digital de títulos electrónicos**

Para la creación y manipulación de los títulos electrónicos en formato XML se utilizó el espacio de nombres *System.XML* del marco de trabajo de Microsoft .NET, el cual provee el estándar base para el procesamiento de XML. Este espacio de nombres permite definir objetos que pueden ser representados en formato XML para después volcarse a un archivo en disco de almacenamiento.

El elemento "firmaResponsables" del título electrónico (archivo XML), es el más importante debido que en ese elemento va la identificación de los firmantes a través de atributos de identificación ciudadana, cargo institucional del firmante, llave publica, número de serie de la misma y el sello o firma digital del título electrónico, codificado en un sistema de numeración posicional que usa 64 como base. Para poder generar este elemento involucra el proceso de firma electrónica avanzada; La Figura 4 describe este proceso. En ella se muestra el uso de la llave privada y los algoritmos de criptografía publica para la generación de la firma digital, así como el proceso para la verificación de la misma.

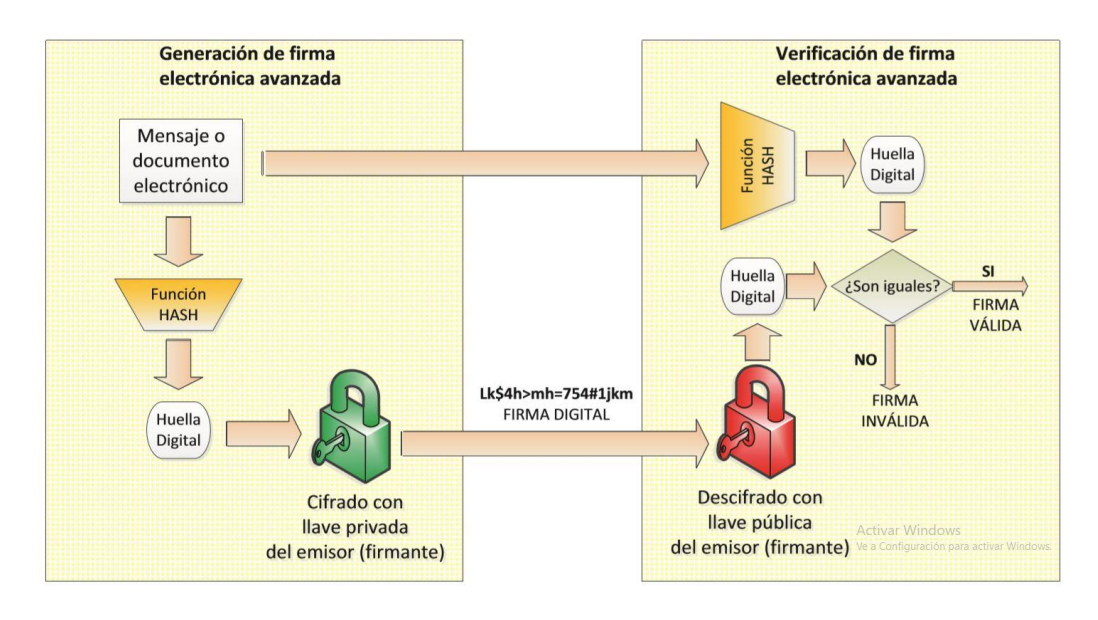

*Figura 4.* Esquema general de la firma digital. Recuperada de: https://www.tamps.cinvestav.mx/~mmorales/documents/dsMexico.pdf

En la publicación del DOF (2018) se estipulo que para generar la firma digital se requiere crear la cadena original del documento electrónico. Se describe que la cadena original es la secuencia de datos formada con la información contenida dentro del título electrónico; también se especifican las reglas y la secuencia. En la Figura 4, la cadena original está representado por el elemento Mensaje o documento electrónico.

Cabe mencionar que para el proceso de generación del sello original (firma digital), en la mesa de ayuda se proporcionaron 2 herramientas para generarla (DGP, 2018c), una en el lenguaje PHP y otra una aplicación java, la cual permite general el sello digital dado una cadena original, la llave privada (archivo .key) y la contraseña de esta.

El ITSUR a través del CA y alumnos de residencia profesional de la carrera de Ingeniería en Sistemas Computacionales, decidieron desarrollar de manera personalizada el proceso de firmado digital, el cual permite tener el control del código fuente y adicionar funcionalidades que permiten sistematizar el proceso de generación, envío y registro de títulos electrónicos ante la DGP.

Para generar el sello digital del título electrónico se requiere el uso de utilerías de criptografía de llave publica basadas en el estándar *Public Key Cryptography Standards* (PKCS), las cuales deben ser aplicados a la cadena original. Los algoritmos que de acuerdo con el DOF (2018) deben utilizarse son:

- *SHA-256*. Función hash (digestión, picadillo o resumen) de un solo sentido, tal que para cualquier entrada produce una salida compleja de 160 bits (20 bytes) denominada "digestión".
- *RSAPrivateEncrypt*. Se utiliza la clave privada del emisor para encriptar la digestión del mensaje.
- *RSAPublicDecrypt*. Se utiliza la clave pública del emisor para desencriptar el mensaje.

Para JavaScience (2014), *OpenSSLKey* es una utilería escrita en el lenguaje C# basada en el Microsoft Framework 2.0 que permite analizar certificados digitales basados en clave pública y privada, PEM o DER RSA. Con esta utilidad se genera la firma digital o sello digital empleando los algoritmos ya mencionados. Esta misma utilería permite obtener el número de serie de la llave pública y codificar la misma en base64.

# **Envío y registro de títulos electrónicos para su registro ante la DGP**

En la mesa de ayuda se publicó el contrato de integración para servicios web de registro de títulos electrónicos (DGP, 2018c). En él se especifica la ubicación y los métodos expuestos por la Dirección General de Tecnologías de la Información y Comunicaciones (DGTIC) de la SEP.

El espacio de nombres *System.Net* del framework de .NET provee una interfaz de programación para múltiples protocolos de red actuales. La clase *HttpWebRequest* permite crear la petición HTTP para la invocación de los métodos del servicio web. La clase *WebResponse* representa la respuesta a una petición. Con estas clases se invocan y analizan las peticiones a los métodos del servicio web. A través de estos se está realizando el envío y procesando el registro de los títulos electrónicos. Más adelante se describen los métodos.

La codificación base 64 es un sistema de numeración posicional que usa 64 como base. Los esquemas de codificación Base64 son usados si se requiere codificar datos binarios para que sean almacenados y transferidos por un medio diseñado para tratar con datos textuales. Para la codificación en base 64 se usa la utilería *System.Convert* a través del método ToBase64String. Esta permitirá codificar a bas64 todos los elementos que requieran convertirse durante el proceso de envío y registro de Títulos Electrónicos.

El método *cargar títulos* permite cargar títulos electrónicos para el proceso de registro. El método recibe como parámetro un archivo de formato XML para procesamiento individual o Zip para procesamiento por lotes. Cualquiera de los 2 archivos debe estar codificado en base64, seguido, los siguientes 2 parámetros, el usuario y contraseña para autenticación. El método devuelve un folio de registro del lote para seguimiento del proceso de registro. El espacio de nombres *System.IO.Compression* contiene la clase *ZipFile* que permiten crear, extraer y abrir archivos Zip. Esta clase se utiliza para comprimir varios títulos electrónicos para que puedan ser procesados en lote.

El método de consulta de títulos electrónicos consulta el estatus de registro de un folio de lote registrado. Como parámetro se recibe el folio de lote de registro, usuario y contraseña de autenticación. El método devuelve el folio del lote, estatus y un mensaje de estatus del registro.

El método de descarga de títulos electrónicos devuelve un archivo de Microsoft Office Excel comprimido en formato de codificación base 64. El archivo tiene el listado de los titulos procesados. La Figura 5 muestra un ejemplo de un lote de títulos electrónicos procesados.

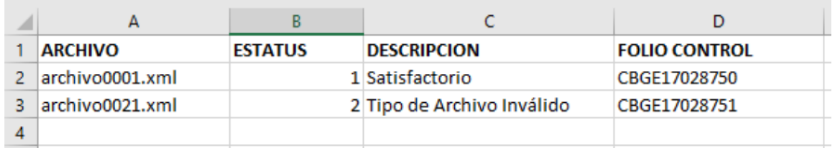

*Figura 5.* Ejemplo de respuesta del registro y procesamiento de títulos electrónicos. Recuperada de:

http://www.sep.gob.mx/work/models/sep1/Resource/16060/2/images/ws\_titulos\_electronic os\_contrato.pdf

# **RESULTADOS**

El ITSUR a través de su CA y alumnos de residencia profesional innovan el trámite de titulación con la implementación de la firma electrónica avanzada en la expedición de Títulos Electrónicos Profesionales. Este proyecto permite eliminar la necesidad de tener documentos impresos, permitiendo generar ahorros, tiempo y recursos. Sin duda, este tipo de proyectos contribuye a favorecer el desarrollo social y medio ambiente.

Algo importante a destacar es que los alumnos de residencias profesionales asimilaron la implementación de la firma electrónica, de tal manera que creen que un sistema de este tipo no puede ser imprescindible su implementación en organizaciones civiles, dependencias de gobierno y en sector privado que ofrezcan servicios y tramites a la ciudadanía, porque de esta manera se lograría una mayor eficiencia en trámites y servicios. También subrayan que los beneficios y el impacto son sociales, económicos y de una gran ayuda al medio ambiente.

Los conceptos y herramientas implementadas en el Sistema de Títulos Digitales han sido un éxito. Con ellas se puede crear, firmar, enviar y registrar Títulos Electrónicos Profesionales en la Dirección General de Profesiones, a través de un servicio web publicado por la misma. Las pruebas exitosas se han realizado en el ambiente de pruebas como lo indica el proceso

para la liberación en ambiente de pruebas y producción. El ITSUR está en espera de la entrega de las credenciales para ambiente de producción por parte de la Dirección General de Profesiones.

Otro de los resultados de impacto fue la formación de 7 alumnos de la carrera de Ingeniería en Sistemas Computacionales, desarrollando competencias específicas en el tema de seguridad informática, ya que le has permitido aplicar el concepto de firma electrónica avanzada en la innovación del servicio de titulación del ITSUR.

## **CONCLUSIONES**

Algo muy significativo del presente trabajo es que puede ser una guía breve para cualquier IES publica que desee desarrollar su propio sistema de emisión de títulos digitales, ya que aquí se plasman de manera sintetizada conceptos y herramientas probadas exitosamente para la generación y registro de Títulos Electrónicos ante la Dirección General de Profesiones.

## **BIBLIOGRAFÍA**

- Diario Oficial de la Federación (13 de Abril de 2018). Aviso por el que se da a conocer el estándar para la recepción en forma electrónica de los títulos profesionales o grados académicos, para efectos de su registro ante la Dirección General de Profesiones. México: DGP. Recuperado de: http://dof.gob.mx/nota\_detalle.php?codigo=5519300&fecha=13/04/2018
- Dirección General de Profesiones. (2018a). Ayuda de Títulos Electrónicos. Recuperado de: http://www.sep.gob.mx/es/sep1/Ayuda\_de\_Titulos\_Electronicos
- Dirección General de Profesiones. (2018b). Módulo Títulos electrónicos (ambiente QA). Contrato de integración de servicios web. Recuperado de:: http://www.sep.gob.mx/work/models/sep1/Resource/16064/1/images/ws\_titulos\_e lectronicos\_contrato.pdf
- Dirección General de Profesiones. (2018c). Herramientas para el firmado de título electrónico. Recuperado de: http://www.sep.gob.mx/es/sep1/Preparacion
- Dirección General de Profesionones. (2018d). Archivo XSD de Título Electrónico. Recuperado de: http://www.sep.gob.mx/dgticDatos/titulosElectronicos/sep\_xsdtituloelectronico.zi p
- Gobierno de México (2017). *¿Qué es la e.firma? ¿Dónde puedo usarla?* Recuperado de: https://www.gob.mx/efirma/articulos/donde-puedo-usarla
- Izquierdo, L. (2011). La implementación de la firma electrónica en México. *Economía informa, núm. 369*. pp. 97-103. Recuperado de: http://www.economia.unam.mx/publicaciones/econinforma/369/08leonizquierdo.p df
- JavaScience (2014). RSA Public, Private and PKCS #8 key parser. Available from: http://jensign.com/dotnet/opensslkey/index.html
- Morales, D., Alcántar, P., Vega, P. y Vega, G. (2019). Desarrollo de la primera etapa del sistema de emisión de títulos profesionales digitales conforme a los lineamientos de la Secretaría de Educación Pública. *Revista de Gestión Universitaria, vol.3*(8), pp. 12-16. Recuperado de: https://www.ecorfan.org/republicofperu/research\_journals/Revista\_de\_Gestion\_U niversitaria/vol3num8/Revista\_de\_Gesti%C3%B3n\_Universitaria\_V3\_N8\_2.pdf
- Morales, M., Díaz, A. y Domínguez, L. (2013). *Firma electrónica: concepto y requerimientos para su puesta en práctica*. MÉXICO: CINVESTAV-Tamaulipas. Recuperado de: https://www.tamps.cinvestav.mx/~mmorales/documents/dsMexico.pdf